# Comparison of parametric and Random Forest MICE in imputation of missing data in survival analysis

Anoop D. Shah, Jonathan W. Bartlett, James Carpenter, Owen Nicholas and Harry Hemingway

November 25, 2021

# Contents

| 1 | Intro          | oduction                                         | 1             |
|---|----------------|--------------------------------------------------|---------------|
| 2 | <b>Met</b> 2.1 | hods<br>Missingness mechanism                    | <b>2</b><br>5 |
| 3 | Resi           | ults                                             | 6             |
|   | 3.1            | Fully observed variables                         | 6             |
|   | 3.2            | Partially observed variable                      | 8             |
|   | 3.3            | Pairwise comparisons between methods             | 8             |
|   |                | 3.3.1 Comparison of bias                         | 8             |
|   |                | 3.3.2 Comparison of precision                    | 9             |
|   |                | 3.3.3 Comparison of confidence interval length   | 9             |
|   |                | 3.3.4 Comparison of confidence interval coverage | 9             |
| 4 | Disc           | cussion                                          | 10            |
|   | 4.1            | CART versus Random Forest MICE                   | 10            |
|   | 4.2            | Comparison of Random Forest MICE methods         | 10            |
|   | 4.3            |                                                  | 10            |
|   | 4.4            | Implications for further research                | 10            |
| 5 | Арр            | endix: R code                                    | 10            |
|   | 5.1            |                                                  | 10            |
|   |                |                                                  | 11            |
|   |                |                                                  | 12            |
|   |                |                                                  | 15            |
|   |                | *                                                | 17            |
|   | 5.2            | R script                                         | 19            |

# **1** Introduction

This is a simulation study comparing various methods for imputation of missing covariate data in a survival analysis in which there are interactions between the predictor variables. We compare our new Random Forest method for MICE (Multivariate Imputation by Chained Equations) with other imputation methods and full data analysis. In our Random Forest method (RFcont), the conditional mean missing values are predicted using Random Forest and imputed values are drawn from Normal distributions centred on the predicted means [1].

We also perform a comparison with the methods recently published by Doove et al. [2]: mice.impute.cart (classification and regression trees in MICE) and mice.impute.rf (MICE using Random Forests).

# 2 Methods

We used the R packages **CALIBERrfimpute**, survival, xtable, missForest and randomForest. We created simulated survival datasets with two fully observed predictor variables  $(x_1, x_2)$  and a partially observed predictor  $(x_3)$ , which depends on  $x_1$ ,  $x_2$  and their interaction. They were generated as follows:

- $x_1$  Standard normal distribution
- $x_2$  Standard normal distribution, independent of  $x_1$
- $x_3$  Derived from  $x_1$  and  $x_2$ :  $x_3 = 0.5(x_1 + x_2 x_1 \cdot x_2) + e$  where e is normally distributed with mean 0 and variance 1.

The equation for the log hazard of patient i was given by:

$$h_i = \beta_1 x_{1i} + \beta_2 x_{2i} + \beta_3 x_{3i} \tag{1}$$

where all the  $\beta$  coefficients were set to 0.5.

We used an exponential distribution to generate a survival time for each patient. We also generated an observation time for each patient, as a random draw from a uniform distribution bounded by zero and the  $50^{\text{th}}$  percentile of survival time. If the observation time was less than the survival time, the patient was considered as censored (event indicator 0, and the patient's follow-up ends on their censoring date), otherwise the event indicator was 1, with follow-up ending on the date of event.

#### Associations between predictor variables in a sample dataset

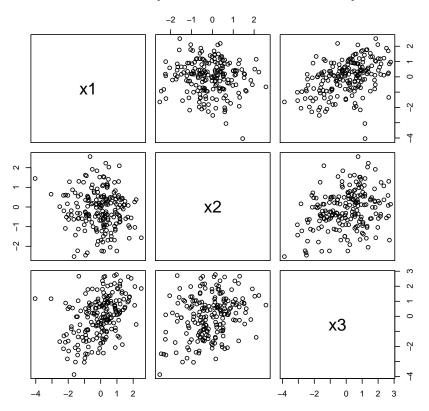

Linear regression model relating  $x_3$  to  $x_1$  and  $x_2$ :

```
> # Chunk 4
>
> summary(lm(x3 ~ x1*x2, data = mydata))
Call:
lm(formula = x3 ~ x1 * x2, data = mydata)
Residuals:
             1Q Median
   Min
                            ЗQ
                                   Max
-4.4191 -0.6677 -0.0166 0.6681 3.8045
Coefficients:
            Estimate Std. Error t value Pr(>|t|)
(Intercept) -0.002783
                       0.007039 -0.395
                                           0.693
x1
            0.507554
                       0.007026 72.244
                                          <2e-16 ***
            0.512219
                       0.007065 72.505
                                          <2e-16 ***
x2
x1:x2
            -0.508967
                       0.007068 -72.010
                                          <2e-16 ***
___
Signif. codes: 0 '***' 0.001 '**' 0.01 '*' 0.05 '.' 0.1 ' ' 1
```

Residual standard error: 0.9954 on 19996 degrees of freedom Multiple R-squared: 0.4402, Adjusted R-squared: 0.4401 F-statistic: 5242 on 3 and 19996 DF, p-value: < 2.2e-16

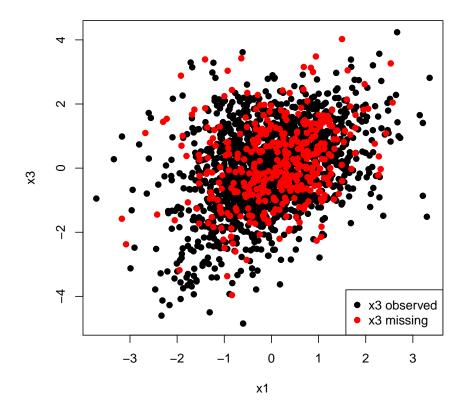

Association of predictor variables x1 and x3

All true log hazard ratios were assumed to be 0.5, with hazard ratios = 1.65. We checked that the hazard ratios in the simulated data were as expected for a large sample:

```
> # Chunk 6
>
> # Cox proportional hazards analysis
> myformula <- as.formula(Surv(time, event) ~ x1 + x2 + x3)</pre>
> # Analysis with 10,000 simulated patients (or more
> # if the variable REFERENCE_SAMPLESIZE exists)
> if (!exists('REFERENCE_SAMPLESIZE')){
          REFERENCE_SAMPLESIZE <- 10000
+
+ }
> # Use parallel processing, if available, to create
> # datasets more quickly.
>
 if ('parallel' %in% loadedNamespaces() &&
          !is.null(getOption('mc.cores')) &&
+
          .Platform$OS.type == 'unix'){
+
          REFERENCE_SAMPLESIZE <- REFERENCE_SAMPLESIZE %/%
+
                  getOption('mc.cores')
+
          simdata <- parallel::mclapply(1:getOption('mc.cores'),</pre>
+
                  function(x) makeSurv(REFERENCE_SAMPLESIZE))
+
          simdata <- do.call('rbind', simdata)</pre>
+
simdata <- makeSurv(REFERENCE_SAMPLESIZE)</pre>
+
+ }
> summary(coxph(myformula, data = simdata))
Call:
coxph(formula = myformula, data = simdata)
  n= 10000, number of events= 3106
      coef exp(coef) se(coef)
                                   z \Pr(|z|)
x1 0.50463
             1.65637 0.01938 26.04
                                       <2e-16 ***
x2 0.48666
             1.62687
                      0.01939 25.10
                                       <2e-16 ***
x3 0.50237
             1.65263 0.01651 30.44
                                       <2e-16 ***
___
Signif. codes: 0 '***' 0.001 '**' 0.01 '*' 0.05 '.' 0.1 ' ' 1
   exp(coef) exp(-coef) lower .95 upper .95
       1.656
                 0.6037
                             1.595
x1
                                       1.720
x2
       1.627
                 0.6147
                             1.566
                                       1.690
xЗ
       1.653
                 0.6051
                             1.600
                                       1.707
Concordance= 0.761 (se = 0.004)
Likelihood ratio test= 2880 on 3 df,
                                         p=<2e-16
                     = 2434
                              on 3 df,
                                         p=<2e-16
Wald test
Score (logrank) test = 2425
                             on 3 df,
                                         p=<2e-16
```

We created datasets containing 200 simulated patients. For each dataset, we first analysed the complete dataset with no values missing, then artificially created missingness in variable  $x_3$ , imputed the missing values using various methods, and analysed the imputed datasets. We combined parameter estimates from multiply imputed datasets using Rubin's rules.

#### 2.1 Missingness mechanism

Missingness was imposed in  $x_3$  dependent on  $x_1$ ,  $x_2$ , the event indicator and the marginal Nelson-Aalen cumulative hazard, using a logistic regression model. The linear predictors were offset by an amount chosen to make the overall proportion of each variable missing approximately 0.2, i.e.:

$$P(\text{miss})_i = \frac{\exp(lp_i + \text{offset})}{1 + \exp(lp_i + \text{offset})}$$
(2)

$$lp_i = 0.1x_{1i} + 0.1x_{2i} + 0.1 \times \text{cumhaz}_i + 0.1 \times \text{event}_i$$
(3)

where 'event' is the event indicator and 'cumhaz' is the marginal Nelson-Aalen cumulative hazard.

We analysed the datasets with missing data using different methods of multiple imputation. We calculated the marginal Nelson-Aalen cumulative hazard and included it in all imputation models, along with the event indicator and follow-up time.

```
> # Chunk 7
>
> # Setting analysis parameters: To analyse more than 3 samples,
> # set N to the desired number before running this program
> if (!exists('N')){
          N <- 3
+
+ }
> # Number of imputations (set to at least 10 when
> # running an actual simulation)
> if (!exists('NIMPS')){
          NIMPS <- 4
+
+ }
> # Use parallel processing if the 'parallel' package is loaded
> if ('parallel' %in% loadedNamespaces() &&
          .Platform$OS.type == 'unix'){
+
          cat('Using parallel processing\n')
+
          results <- parallel::mclapply(1:N, doanalysis)
+
+ } else {
          results <- lapply(1:N, doanalysis)</pre>
+
+ }
```

Using parallel processing

We used the following methods of multiple imputation. The number of imputations was 4. In each case, the imputation model for  $x_3$  contained  $x_1$ ,  $x_2$ , the event indicator and the marginal Nelson-Aalen cumulative hazard:

- **missForest** from the missForest package, which completes a dataset in an iterative way using Random Forest prediction. It was run with maximum 10 iterations (default) and 100 trees per forest (default).
- **CART MICE** Clasification and regression tree MICE method from the mice package (mice.impute.cart).
- **RF MICE (Doove)** Random Forest MICE method from Doove et al. [2], which is available as function mice.impute.rf in the mice package, with 10 or 100 trees.

- **RFcont MICE** Random Forest MICE method from the CALIBERrfimpute package with 5, 10, 20 or 100 trees.
- **Parametric MICE** normal-based linear regression with default settings, in which the imputation model for  $x_3$  is of the form:

$$x_3 = \beta_0 + \beta_1 \cdot x_1 + \beta_2 \cdot x_2 + \beta_3 \cdot \text{event} + \beta_4 \cdot \text{cumhaz} + e$$

where e is the residual variance.

We analysed 3 samples. We calculated the following for each method and each parameter:

- Bias of log hazard ratio
- Standard error of bias (Monte Carlo error)
- Mean square error
- Standard deviation of estimated log hazard ratio
- Mean length of 95% confidence intervals
- Coverage of 95% confidence intervals (proportion containing the true log hazard ratio)

# **3** Results

All the true log hazard ratios were set at 0.5.

#### 3.1 Fully observed variables

Log hazard ratio for the continuous fully observed variable  $x_1$ :

|                   |         | Standard      | Mean         | SD of    | Mean $95\%$ | 95% CI   |
|-------------------|---------|---------------|--------------|----------|-------------|----------|
|                   | Bias    | error of bias | square error | estimate | CI length   | coverage |
| Full data         | -0.0912 | 0.0486        | 0.013        | 0.0841   | 0.552       | 1        |
| missForest        | -0.125  | 0.0422        | 0.0192       | 0.073    | 0.552       | 1        |
| CART MICE         | -0.11   | 0.0354        | 0.0147       | 0.0613   | 0.556       | 1        |
| RF Doove MICE 10  | -0.0898 | 0.0278        | 0.00961      | 0.0481   | 0.545       | 1        |
| RF Doove MICE 100 | -0.0952 | 0.0361        | 0.0117       | 0.0626   | 0.556       | 1        |
| RFcont MICE $5$   | -0.0942 | 0.0338        | 0.0112       | 0.0585   | 0.567       | 1        |
| RFcont MICE 10    | -0.0957 | 0.0315        | 0.0112       | 0.0546   | 0.553       | 1        |
| RFcont MICE 20    | -0.1    | 0.0361        | 0.0126       | 0.0625   | 0.555       | 1        |
| RFcont MICE 100   | -0.104  | 0.0332        | 0.0131       | 0.0575   | 0.551       | 1        |
| Parametric MICE   | -0.114  | 0.0361        | 0.0155       | 0.0625   | 0.566       | 1        |

Log hazard ratio for the continuous fully observed variable  $x_2$ :

|                   |         | Standard      | Mean         | SD of    | Mean $95\%$ | 95% CI   |
|-------------------|---------|---------------|--------------|----------|-------------|----------|
|                   | Bias    | error of bias | square error | estimate | CI length   | coverage |
| Full data         | -0.0848 | 0.111         | 0.0319       | 0.193    | 0.567       | 0.667    |
| missForest        | -0.113  | 0.107         | 0.0357       | 0.186    | 0.568       | 0.667    |
| CART MICE         | -0.12   | 0.1           | 0.0345       | 0.173    | 0.571       | 0.667    |
| RF Doove MICE 10  | -0.0909 | 0.107         | 0.0309       | 0.184    | 0.59        | 0.667    |
| RF Doove MICE 100 | -0.0766 | 0.0993        | 0.0256       | 0.172    | 0.576       | 1        |
| RFcont MICE 5     | -0.0908 | 0.0951        | 0.0263       | 0.165    | 0.577       | 1        |
| RFcont MICE 10    | -0.0812 | 0.106         | 0.0292       | 0.184    | 0.577       | 1        |
| RFcont MICE 20    | -0.0979 | 0.102         | 0.0305       | 0.177    | 0.575       | 0.667    |
| RFcont MICE 100   | -0.0943 | 0.101         | 0.0292       | 0.174    | 0.576       | 1        |
| Parametric MICE   | -0.103  | 0.0994        | 0.0303       | 0.172    | 0.581       | 1        |

### 3.2 Partially observed variable

|                   |          | Standard      | Mean         | SD of    | Mean $95\%$ | 95% CI   |
|-------------------|----------|---------------|--------------|----------|-------------|----------|
|                   | Bias     | error of bias | square error | estimate | CI length   | coverage |
| Full data         | -0.00577 | 0.102         | 0.0208       | 0.177    | 0.484       | 1        |
| missForest        | 0.0878   | 0.117         | 0.035        | 0.202    | 0.508       | 1        |
| CART MICE         | 0.0357   | 0.108         | 0.0248       | 0.188    | 0.51        | 1        |
| RF Doove MICE 10  | 0.00294  | 0.096         | 0.0185       | 0.166    | 0.529       | 1        |
| RF Doove MICE 100 | 0.0263   | 0.0951        | 0.0188       | 0.165    | 0.557       | 1        |
| RFcont MICE $5$   | -0.0351  | 0.0802        | 0.0141       | 0.139    | 0.547       | 1        |
| RFcont MICE 10    | -0.0133  | 0.108         | 0.0236       | 0.188    | 0.558       | 1        |
| RFcont MICE 20    | 0.0331   | 0.0931        | 0.0184       | 0.161    | 0.527       | 1        |
| RFcont MICE 100   | 0.0329   | 0.0897        | 0.0172       | 0.155    | 0.547       | 1        |
| Parametric MICE   | 0.00595  | 0.133         | 0.0357       | 0.231    | 0.605       | 1        |

Log hazard ratio for the continuous partially observed variable  $x_3$ :

The following graph shows the bias for RFcont MICE methods by number of trees (bias estimated from 3 simulations; the lines denote 95% confidence intervals):

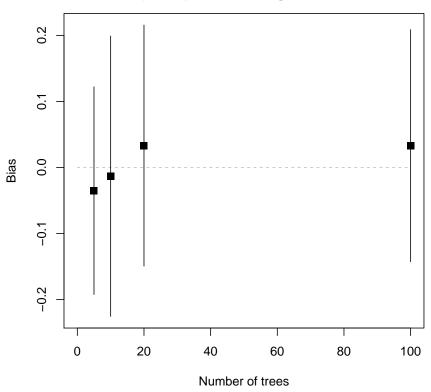

### Bias in estimate of x3 coefficient after multiple imputation using RFcont MICE

### 3.3 Pairwise comparisons between methods

### 3.3.1 Comparison of bias

Difference between absolute bias (negative means that the first method is less biased). P values from paired sample t tests. Significance level: \* P <0.05, \*\* P <0.01, \*\*\* P <0.001.

|             | RFcont MICE 10 vs  | RFcont MICE 100 vs | RFcont MICE 10 vs        |
|-------------|--------------------|--------------------|--------------------------|
| Coefficient | parametric MICE    | parametric MICE    | RFcont MICE 100          |
| x1          | -0.0179            | -0.00916           | -0.00872                 |
| x2          | -0.0216            | -0.00845           | -0.0132                  |
| x3          | 0.00731            | 0.027              | -0.0197                  |
|             |                    |                    |                          |
|             | RF Doove MICE 10 v | s RF Doove MICE 10 | 0 vs RF Doove MICE 10 vs |
| Coefficient | RFcont MICE 10     | CART MICE          | RF Doove MICE $100$      |
| x1          | -0.00592           | -0.0206            | -0.00544                 |
| x2          | 0.0097             | -0.0296            | 0.0143                   |
| x3          | -0.0103            | -0.0327            | -0.0234                  |

### 3.3.2 Comparison of precision

Ratio of variance of estimates (less than 1 means that the first method is more precise). P values from F test. Significance level: \* P <0.05, \*\* P <0.01, \*\*\* P <0.001.

|               | RFcont MICE 10 vs  | RFcont MICE 100 vs | RFcont MICE 10 vs        |
|---------------|--------------------|--------------------|--------------------------|
| Coefficient   | parametric MICE    | parametric MICE    | RFcont MICE 100          |
| x1            | 0.763              | 0.844              | 0.905                    |
| x2            | 1.15               | 1.03               | 1.12                     |
| $\mathbf{x3}$ | 0.659              | 0.452              | 1.46                     |
|               |                    |                    |                          |
|               | RF Doove MICE 10 v | s RF Doove MICE 10 | 0 vs RF Doove MICE 10 vs |
| Coefficient   | RFcont MICE 10     | CART MICE          | RF Doove MICE $100$      |
| x1            | 0.775              | 0.616              | 0.59                     |
| x2            | 1                  | 1.13               | 1.15                     |
| x3            | 0.786              | 0.786              | 1.02                     |

#### 3.3.3 Comparison of confidence interval length

Ratio of mean length of 95% confidence intervals (less than 1 means that the first method produces smaller confidence intervals). P values from paired sample t test. Significance level: \* P <0.05, \*\* P <0.01, \*\*\* P <0.001.

|               | RFcont MICE 10 vs   | RFcont MICE 100 vs | RFcont MICE 10 vs        |
|---------------|---------------------|--------------------|--------------------------|
| Coefficient   | parametric MICE     | parametric MICE    | RFcont MICE 100          |
| x1            | 0.9769 *            | 0.9744             | 1.003                    |
| x2            | 0.9943              | 0.9923             | 1.002                    |
| $\mathbf{x}3$ | 0.9228              | 0.9039             | 1.021                    |
|               |                     |                    |                          |
|               | RF Doove MICE 10 vs | s RF Doove MICE 10 | 0 vs RF Doove MICE 10 vs |
| Coefficient   | RFcont MICE 10      | CART MICE          | RF Doove MICE $100$      |
| x1            | 0.987               | 0.9807             | 0.9818                   |
| x2            | 1.022               | 1.033              | 1.025                    |
| x3            | 0.9487              | 1.038              | 0.951                    |

#### 3.3.4 Comparison of confidence interval coverage

Difference between percentage coverage of 95% confidence intervals (positive means that the first method has greater coverage). P values for pairwise comparisons by McNemar's test. Significance level: \* P <0.05, \*\* P <0.01, \*\*\* P <0.001.

|             |                     | RFcont MICE 100 vs | RFcont MICE 10 vs        |
|-------------|---------------------|--------------------|--------------------------|
| Coefficient | parametric MICE     | parametric MICE    | RFcont MICE 100          |
| x1          | 0.0                 | 0.0                | 0.0                      |
| x2          | 0.0                 | 0.0                | 0.0                      |
| x3          | 0.0                 | 0.0                | 0.0                      |
|             |                     |                    |                          |
|             | RF Doove MICE 10 vs | s RF Doove MICE 10 | 0 vs RF Doove MICE 10 vs |
| Coefficient | RFcont MICE 10      | CART MICE          | RF Doove MICE $100$      |
| x1          | 0.0                 | 0.0                | 0.0                      |
| x2          | -33.3               | 0.0                | -33.3                    |
| x3          | 0.0                 | 0.0                | 0.0                      |

# 4 Discussion

In this simulation, parametric MICE using the default settings yielded a biased estimate for the coefficient for the partially observed variable  $x_3$ . This is because the interaction between  $x_1$  and  $x_2$  was not included in the imputation models. The estimate using the CART or Random Forest MICE methods were less biased, more precise and had shorter confidence intervals with greater coverage. Omissions of interactions between predictors can potentially result in bias using parametric MICE even if, as in this case, the interaction is not present in the substantive model.

# 4.1 CART versus Random Forest MICE

CART MICE produced estimates for the  $x_3$  coefficient that were less precise than the Random Forest MICE methods, and coverage of 95% confidence intervals was only 93%.

# 4.2 Comparison of Random Forest MICE methods

Coefficients estimated after imputation using CART or Random Forest MICE methods were slightly biased. The bias was statistically significant but small in magnitude. Using RFcont MICE, the  $x_3$  coefficient was biased towards the null with 5 or 10 trees and biased away from the null with 20 or more trees; bias was minimised using 10 or 20 trees.

# 4.3 missForest

Parameters estimated after imputation using missForest were biased and the coverage of 95% confidence intervals was less than 95%. Failure to draw from the correct conditional distribution leads to bias and underestimation of the uncertainty when statistical models are fitted to imputed data.

### 4.4 Implications for further research

This simulation demonstrates a situation in which Random Forest MICE methods have an advantage over parametric MICE. Both Doove's method (RF) and our method (RFcont) performed well, and on some performance measures Doove's method was superior.

It would be useful to compare these methods in simulations based on real datasets.

# 5 Appendix: R code

# 5.1 R functions

This R code needs to be run in order to load the necessary functions before running the script (Section 5.2).

#### 5.1.1 Data generating functions

```
makeSurv <- function(n = 2000, loghr = kLogHR){</pre>
        # Creates a survival cohort of n patients. Assumes that censoring is
        # independent of all other variables
        # x1 and x2 are random normal variables
        data <- data.frame(x1 = rnorm(n), x2 = rnorm(n))</pre>
        # Create the x3 variable
        data$x3 <- 0.5 * (data$x1 + data$x2 - data$x1 * data$x2) + rnorm(n)
        # Underlying log hazard ratio for all variables is the same
        data$y <- with(data, loghr * (x1 + x2 + x3))</pre>
        data$survtime <- rexp(n, exp(data$y))</pre>
        # Censoring - assume uniform distribution of observation times
        # up to a maximum
        obstime <- runif(nrow(data), min = 0,</pre>
                max = quantile(data$survtime, 0.5))
        data$event <- as.integer(data$survtime <= obstime)</pre>
        # Generate integer survival times
        data$time <- ceiling(100 * pmin(data$survtime, obstime))</pre>
        # Observed marginal cumulative hazard for imputation models
        data$cumhaz <- nelsonaalen(data, time, event)</pre>
        # True log hazard and survival time are not seen in the data
        # so remove them
        data$y <- NULL
        data$survtime <- NULL
        return(data)
}
<bytecode: 0x55741f5c0198>
makeMarSurv <- function(data, pmissing = kPmiss){</pre>
        # Introduces missing data dependent on event indicator
        # and cumulative hazard and x1 and x2
        logistic <- function(x){</pre>
                 exp(x) / (1 + exp(x))
        }
        predictions <- function(lp, n){</pre>
                 # uses the vector of linear predictions (lp) from a logistic model
                 # and the expected number of positive responses (n) to generate
                 # a set of predictions by modifying the baseline
                trialn <- function(lptrial){</pre>
                         sum(logistic(lptrial))
                 }
                 stepsize <- 32
```

```
lptrial <- lp
                # To avoid errors due to missing linear predictors (ideally
                # there should not be any missing), replace with the mean
                if (any(is.na(lptrial))){
                         lp[is.na(lptrial)] <- mean(lptrial, na.rm = TRUE)</pre>
                }
                while(abs(trialn(lptrial) - n) > 1){
                         if (trialn(lptrial) > n){
                                 # trialn bigger than required
                                 lptrial <- lptrial - stepsize</pre>
                         } else {
                                 lptrial <- lptrial + stepsize</pre>
                         }
                         stepsize <- stepsize / 2</pre>
                }
                # Generate predictions from binomial distribution
                as.logical(rbinom(logical(length(lp)), 1, logistic(lptrial)))
        }
        data$x3[predictions(0.1 * data$x1 + 0.1 * data$x2 +
                0.1 * data$cumhaz + 0.1 * data$event, nrow(data) * pmissing)] <- NA
        return(data)
ŀ
```

```
<bytecode: 0x55741e369a80>
```

### 5.1.2 Functions to analyse data

```
coxfull <- function(data){</pre>
        # Full data analysis
        coefs <- as.data.frame(summary(coxph(myformula, data = data))$coef)</pre>
        # return a data.frame of coefficients (est), upper and lower 95% limits
        out <- data.frame(est = coefs[, 'coef'],</pre>
                 lo95 = coefs[, 'coef'] + qnorm(0.025) * coefs[, 'se(coef)'],
                hi95 = coefs[, 'coef'] + qnorm(0.975) * coefs[, 'se(coef)'],
                row.names = row.names(coefs))
        out$cover <- kLogHR >= out$lo95 & kLogHR <= out$hi95
        out
}
coximpute <- function(imputed_datasets){</pre>
        # Analyses a list of imputed datasets
        docoxmodel <- function(data){</pre>
                 coxph(myformula, data = data)
        }
        mirafits <- as.mira(lapply(imputed_datasets, docoxmodel))</pre>
        coefs <- as.data.frame(summary(pool(mirafits)))</pre>
        if ('term' %in% colnames(coefs)){
                 row.names(coefs) <- as.character(coefs$term)</pre>
        3
        if (!('lo 95' %in% colnames(coefs))){
                 # newer version of mice
                 # use normal approximation for now, as assume large sample
                 # and large degrees of freedom for t distribution
                 out <- data.frame(est = coefs$estimate,</pre>
```

```
lo95 = coefs$estimate + qnorm(0.025) * coefs$std.error,
                          hi95 = coefs$estimate + qnorm(0.975) * coefs$std.error,
                          row.names = row.names(coefs))
        } else if ('lo 95' %in% colnames(coefs)){
                 # older version of mice
                 out <- data.frame(est = coefs$est,</pre>
                          lo95 = coefs[, 'lo 95'], hi95 = coefs[, 'hi 95'],
                          row.names = row.names(coefs))
        } else {
                 stop('Unable to handle format of summary.mipo object')
        3
        # Whether this confidence interval contains the true hazard ratio
        out$cover <- kLogHR >= out$lo95 & kLogHR <= out$hi95
        out
}
domissf <- function(missdata, reps = NIMPS){</pre>
        # Imputation by missForest
        out <- list()</pre>
        for (i in 1:reps){
                 invisible(capture.output(
                          out[[i]] <- missForest(missdata)$ximp))</pre>
        }
        out
}
mice.impute.cart <- function (y, ry, x, wy = NULL, minbucket = 5, cp = 1e-04, ...)
{
    install.on.demand("rpart", ...)
    if (is.null(wy)) {
        wy <- !ry
    }
    minbucket <- max(1, minbucket)</pre>
    if (dim(x)[2] == 0) {
        x \leftarrow cbind(x, 1)
        dimnames(x) <- list(NULL, "int")</pre>
    }
    xobs <- data.frame(x[ry, , drop = FALSE])</pre>
    xmis <- data.frame(x[wy, , drop = FALSE])</pre>
    yobs <- y[ry]
    if (!is.factor(yobs)) {
        fit <- rpart::rpart(yobs ~ ., data = cbind(yobs, xobs),</pre>
             method = "anova", control = rpart::rpart.control(minbucket = minbucket,
                 cp = cp, ...))
        leafnr <- floor(as.numeric(row.names(fit$frame[fit$where,</pre>
             ])))
        fit$frame$yval <- as.numeric(row.names(fit$frame))</pre>
        nodes <- predict(object = fit, newdata = xmis)</pre>
        donor <- lapply(nodes, function(s) yobs[leafnr == s])</pre>
        impute <- vapply(seq_along(donor), function(s) sample(donor[[s]],</pre>
             1), numeric(1))
    }
    else {
```

```
cat.has.all.obs <- table(yobs) == sum(ry)</pre>
         if (any(cat.has.all.obs)) {
             return(rep(levels(yobs)[cat.has.all.obs], sum(wy)))
        }
        xy <- cbind(yobs, xobs)</pre>
        xy <- droplevels(xy)</pre>
        fit <- rpart::rpart(yobs ~ ., data = xy, method = "class",</pre>
             control = rpart::rpart.control(minbucket = minbucket,
                 cp = cp, ...))
        nodes <- predict(object = fit, newdata = xmis)</pre>
        impute <- apply(nodes, MARGIN = 1, FUN = function(s) {</pre>
             sample(colnames(nodes), size = 1, prob = s)
        })
    }
    impute
}
<bytecode: 0x55741d8d99d0>
<environment: namespace:mice>
mice.impute.rfdoove10 <- function(y, ry, x, ...){</pre>
        mice::mice.impute.rf(y = y, ry = ry, x = x, ntrees = 10)
}
mice.impute.rfdoove100 <- function(y, ry, x, ...){</pre>
        mice::mice.impute.rf(y = y, ry = ry, x = x, ntrees = 100)
}
mice.impute.rfcont5 <- function(y, ry, x, ...){</pre>
        CALIBERrfimpute::mice.impute.rfcont(
                 y = y, ry = ry, x = x, ntree_cont = 5)
}
mice.impute.rfcont10 <- function(y, ry, x, ...){</pre>
        CALIBERrfimpute::mice.impute.rfcont(
                 y = y, ry = ry, x = x, ntree\_cont = 10)
}
mice.impute.rfcont20 <- function(y, ry, x, ...){</pre>
        CALIBERrfimpute::mice.impute.rfcont(
                 y = y, ry = ry, x = x, ntree_cont = 20)
}
mice.impute.rfcont100 <- function(y, ry, x, ...){</pre>
        CALIBERrfimpute::mice.impute.rfcont(
                 y = y, ry = ry, x = x, ntree\_cont = 100)
}
domice <- function(missdata, functions, reps = NIMPS){</pre>
        mids <- mice(missdata, defaultMethod = functions,</pre>
                 m = reps, visitSequence = 'monotone',
                 printFlag = FALSE, maxit = 10)
        lapply(1:reps, function(x) complete(mids, x))
}
```

```
doanalysis <- function(x){</pre>
         # Creates a dataset, analyses it using different methods, and outputs
         # the result as a matrix of coefficients / SE and coverage
         data <- makeSurv(kSampleSize)</pre>
        missdata <- makeMarSurv(data)</pre>
         out <- list()</pre>
         out$full <- coxfull(data)</pre>
         out$missf <- coximpute(domissf(missdata))</pre>
         out$rf5 <- coximpute(domice(missdata, 'rfcont5'))</pre>
         out$rf10 <- coximpute(domice(missdata, 'rfcont10'))</pre>
         out$rf20 <- coximpute(domice(missdata, 'rfcont20'))</pre>
         out$rf100 <- coximpute(domice(missdata, 'rfcont100'))</pre>
         out$rfdoove10 <- coximpute(domice(missdata, 'rfdoove10'))</pre>
         out$rfdoove100 <- coximpute(domice(missdata, 'rfdoove100'))</pre>
         out$cart <- coximpute(domice(missdata, 'cart'))</pre>
         out$mice <- coximpute(domice(missdata, 'norm'))</pre>
         out
```

```
}
```

#### 5.1.3 Functions to compare methods

```
pstar <- function(x){</pre>
        if (!is.na(x)){
                 if (x < 0.001){
                          ***
                 } else if (x < 0.01){
                          '**'
                 } else if (x < 0.05){
                          1*1
                 } else {
                          1.1
                 }
        } else {
        }
}
<bytecode: 0x55741acbd660>
compareBias <- function(method1, method2){</pre>
        # Generates a table comparing bias
        # Comparison statistic is the difference in absolute bias
        # (negative means first method is better)
        compareBiasVar <- function(varname){</pre>
                 # All coefficients should be kLogHR
                 bias1 <- sapply(results, function(x){</pre>
                          x[[method1]][varname, 'est']
                 }) - kLogHR
                 bias2 <- sapply(results, function(x){</pre>
                          x[[method2]][varname, 'est']
                 }) - kLogHR
                 if (sign(mean(bias1)) == -1){
```

```
bias1 <- -bias1</pre>
                 }
                 if (sign(mean(bias2)) == -1){
                         bias2 <- -bias2</pre>
                 }
                paste(formatC(mean(bias1) - mean(bias2), format = 'fg', digits = 3),
                         pstar(t.test(bias1 - bias2)$p.value))
        }
        sapply(variables, compareBiasVar)
}
<bytecode: 0x55741b9727e0>
compareVariance <- function(method1, method2){</pre>
        # Generates a table comparing precision between two methods
        # Comparison statistic is ratio of variance
        # (smaller means first method is better)
        compareVarianceVar <- function(varname){</pre>
                 e1 <- sapply(results, function(x){</pre>
                         x[[method1]][varname, 'est']
                 })
                 e2 <- sapply(results, function(x){</pre>
                         x[[method2]][varname, 'est']
                 })
                paste(formatC(var(e1) / var(e2), format = 'fg', digits = 3),
                         pstar(var.test(e1, e2)$p.value))
        }
        sapply(variables, compareVarianceVar)
ł
<bytecode: 0x55741e46a850>
compareCIlength <- function(method1, method2){</pre>
        # Generates a table comparing coverage percentage between two methods
        # Comparison statistic is the ratio of confidence interval lengths
        # (less than 1 = first better)
        compareCIlengthVar <- function(varname){</pre>
                 # Paired t test for bias (difference in estimate)
                len1 <- sapply(results, function(x){</pre>
                         x[[method1]][varname, 'hi95'] -
                                  x[[method1]][varname, 'lo95']
                })
                len2 <- sapply(results, function(x){</pre>
                         x[[method2]][varname, 'hi95'] -
                                  x[[method2]][varname, 'lo95']
                })
                paste(formatC(mean(len1) / mean(len2),
                         format = 'fg', digits = 4),
                         pstar(t.test(len1 - len2)$p.value))
```

```
}
        sapply(variables, compareCIlengthVar)
ን
<bytecode: 0x5574211f49b8>
compareCoverage <- function(method1, method2){</pre>
        # Generates a table comparing coverage percentage between two methods
        # Comparison statistic is the difference in coverage
        # (positive = first better)
        compareCoverageVar <- function(varname){</pre>
                # Paired t test for bias (difference in estimate)
                cov1 <- sapply(results, function(x){</pre>
                         x[[method1]][varname, 'cover']
                })
                cov2 <- sapply(results, function(x){</pre>
                         x[[method2]][varname, 'cover']
                })
                paste(formatC(100 * (mean(cov1) - mean(cov2)), format = 'f',
                         digits = 1),
                         pstar(binom.test(c(sum(cov1 == TRUE & cov2 == FALSE),
                         sum(cov1 == FALSE & cov2 == TRUE)))$p.value))
        }
        sapply(variables, compareCoverageVar)
}
<bytecode: 0x55741ed6bb58>
```

### 5.1.4 Functions to compile and display results

```
getParams <- function(coef, method){</pre>
         estimates <- sapply(results, function(x){</pre>
                 x[[method]][coef, 'est']
        })
        bias <- mean(estimates) - kLogHR</pre>
        se_bias <- sd(estimates) / sqrt(length(estimates))</pre>
        mse <- mean((estimates - kLogHR) ^ 2)</pre>
         ci_len <- mean(sapply(results, function(x){</pre>
                  x[[method]][coef, 'hi95'] - x[[method]][coef, 'lo95']
         }))
         ci_cov <- mean(sapply(results, function(x){</pre>
                 x[[method]][coef, 'cover']
         }))
         out <- c(bias, se_bias, mse, sd(estimates), ci_len, ci_cov)</pre>
        names(out) <- c('bias', 'se_bias', 'mse', 'sd', 'ci_len', 'ci_cov')</pre>
         out
}
<br/>
<bytecode: 0x55741ed15560>
showTable <- function(coef){</pre>
        methods <- c('full', 'missf', 'cart', 'rfdoove10',</pre>
```

```
'rfdoove100', 'rf5', 'rf10', 'rf20', 'rf100', 'mice')
        methodnames <- c('Full data', 'missForest', 'CART MICE',</pre>
                 'RF Doove MICE 10', 'RF Doove MICE 100',
                paste('RFcont MICE', c(5, 10, 20, 100)),
                 'Parametric MICE')
        out <- t(sapply(methods, function(x){</pre>
                 getParams(coef, x)
        }))
        out <- formatC(out, digits = 3, format = 'fg')</pre>
        out <- rbind(c('', 'Standard', 'Mean', 'SD of', 'Mean 95%',</pre>
                 '95% CI'), c('Bias', 'error of bias', 'square error', 'estimate',
                 'CI length', 'coverage'), out)
        out <- cbind(c('', '', methodnames), out)</pre>
        rownames(out) <- NULL
        print(xtable(out), floating = FALSE, include.rownames = FALSE,
                 include.colnames = FALSE, hline.after = c(0, 2, nrow(out)))
}
<bytecode: 0x55741d25f400>
maketable <- function(comparison){</pre>
        # comparison is a function such as compareCoverage, compareBias
        compare <- cbind(comparison('rf10', 'mice'),</pre>
                 comparison('rf100', 'mice'),
                 comparison('rf10', 'rf100'))
        compare <- cbind(rownames(compare), compare)</pre>
        compare <- rbind(</pre>
                c('', 'RFcont MICE 10 vs', 'RFcont MICE 100 vs',
                         'RFcont MICE 10 vs'),
                 c('Coefficient', 'parametric MICE',
                          'parametric MICE', 'RFcont MICE 100'),
                 compare)
        rownames(compare) <- NULL</pre>
        print(xtable(compare), include.rownames = FALSE,
                 include.colnames = FALSE, floating = FALSE,
                hline.after = c(0, 2, nrow(compare)))
        cat('\n\vspace{1em}\n')
        compare <- cbind(comparison('rfdoove10', 'rf10'),</pre>
                 comparison('rfdoove10', 'cart'),
                 comparison('rfdoove10', 'rfdoove100'))
        compare <- cbind(rownames(compare), compare)</pre>
        compare <- rbind(</pre>
                 c('', 'RF Doove MICE 10 vs', 'RF Doove MICE 10 vs',
                         'RF Doove MICE 10 vs'),
                 c('Coefficient', 'RFcont MICE 10',
                         'CART MICE', 'RF Doove MICE 100'),
                 compare)
        rownames(compare) <- NULL</pre>
        print(xtable(compare), include.rownames = FALSE,
                 include.colnames = FALSE, floating = FALSE,
                hline.after = c(0, 2, nrow(compare)))
```

```
}
```

<bytecode: 0x55741ed35e68>

### 5.2 R script

Run this script after loading the functions above.

```
# Install CALIBERrfimpute if necessary:
# install.packages("CALIBERrfimpute", repos="http://R-Forge.R-project.org")
library(CALIBERrfimpute)
library(missForest)
library(survival)
library(xtable)
library(parallel) # Use parallel processing on Unix
# Initialise constants
kPmiss <- 0.2 # probability of missingness
kLogHR <- 0.5 # true log hazard ratio
# Set number of patients in simulated datasets
NPATS <- 2000
# Set number of samples
N <- 1000
# Set number of imputations
NIMPS <- 10
# Perform the simulation
results <- mclapply(1:N, doanalysis)
# Show results
showTable('x1'); showTable('x2'); showTable('x3')
# Names of the variables in the comparison
variables <- c('x1', 'x2', 'x3')</pre>
# Show comparisons between methods
maketable(compareBias)
maketable(compareVariance)
maketable(compareCIlength)
maketable(compareCoverage)
```

# References

- [1] Shah AD, Bartlett JW, Carpenter J, Nicholas O, Hemingway H. Comparison of Random Forest and Parametric Imputation Models for Imputing Missing Data Using MICE: A CALIBER Study. American Journal of Epidemiology 2014. doi: 10.1093/aje/kwt312
- [2] Doove LL, van Buuren S, Dusseldorp E. Recursive partitioning for missing data imputation in the presence of interaction effects. *Computational Statistics and Data Analysis* 2014;72:92–104. doi: 10.1016/j.csda.2013.10.025